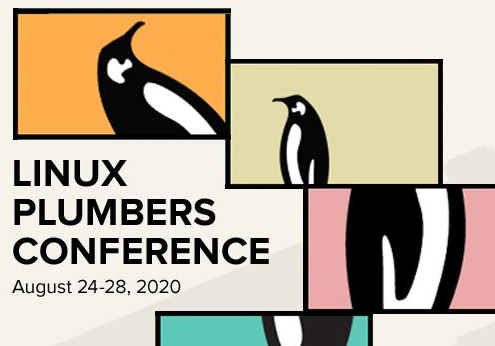

### **External / Untrusted Device Management**

**- Rajat Jain Google**

1

# **Coogle**

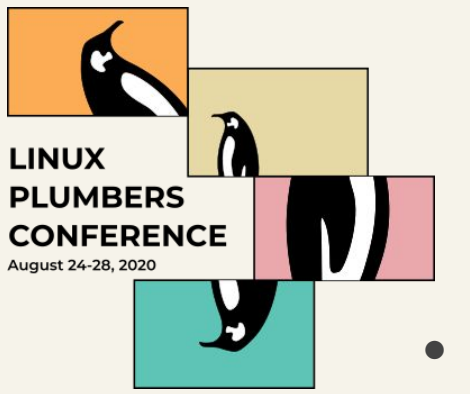

## **Trust v/s Location - Current Situation**

- Firmware marks certain PCIe rootports as "External-facing".
- PCI subsystems marks any devices downstream those as "Untrusted"

pci\_dev->untrusted is used:

- By PCI to disallow ATS (and hopefully block translated addresses).
- By Intel IOMMU driver to setup bounce buffers + enforce "strictness" of IOMMU

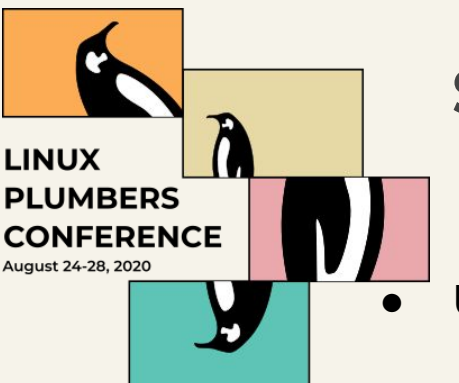

# **Separating Trust from Location**

Uncovered use cases today

- Internal untrusted devices
- Only a subset of devices in a hierarchy untrusted
- Need a way to mark devices as untrusted, independent of location.
	- Info could come from user (Cmdline / sysfs)
	- $\circ$  Or platform (firmware / acpi / devicetree will need a new property)
- Should have 2 separate fields  $\Rightarrow$  location and untrusted.
	- kernel components can use these as needed
- $\bullet$  At what layer is it helpful to have these? (device core  $v/s$  PCI)

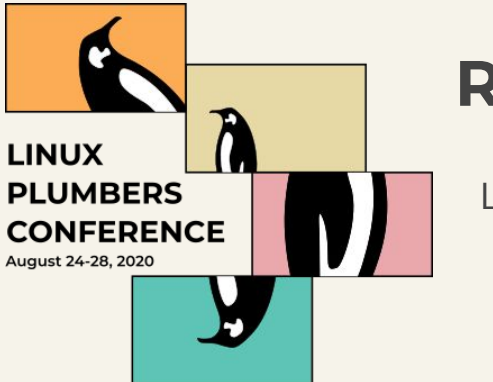

# **RFC #1: Expose "Location" to userspace**

LOCATION

- Semantically an immutable property of the device.
	- Primary current interest in current context is "internal vs external".
	- o dev->location filled by bus when registering a device.
- Initialization options:
	- From platform ACPI/DT info (which we can only hope is correct).
	- Override using cmdline
	- Override via sysfs (discussed in RFC #3) has challenges.
- Userspace use cases (+ may be kernel use cases we don't know yet?)
	- statistics for external devices
	- show something in UI when an external device connects etc.
	- Identifying location seems like a useful piece of info.

# **LINUX PLUMBERS CONFERENCE August 24-28, 2020**

## **RFC #2: Expose "Untrusted" to userspace**

- Semantically represents a knob that defines trustworthiness of a device.
- Initialization options:
	- From platform ACPI/DT info
		- May be use location, just like we do today (to not cause regressions)?
		- Introduce a property for firmware to mark devices as trusted/untrusted?
	- Override using cmdline
	- Override via sysfs (discussed in RFC #3) has challenges.
- Expose it to userspace to allow the userspace to implement userspace policies it may want for untrusted devices:
	- Warn about an untrusted device plugged in.
	- Log device VID/DID/serial number etc for the admin.
	- Control whether to attach a driver.
- Struct device->untrusted v/s struct pci\_device->untrusted ?

# **LINUX PLUMBERS CONFERENCE** ugust 24-28, 2020

## **RFC #3: Make "Location" and "Untrusted" writable in sysfs**

- No good solution for devices in boot path
	- No userspace to tell if a device is trusted or not.
	- Need to rely on info provided by firmware (or command line).
- "Untrusted" need to be consumed by early PCI / IOMMU drivers, atleast before its dri begins to attach.
- Solution would entail to allow a mechanism that would:
	- Enumerate devices, but stop before attaching a driver to the device.
	- Let userspace change "Location" & "untrusted" as and if needed.
	- A way for userspace to say go ahead and attach the drivers
		- (just before which, PCI/IOMMU need to now consume the fields).
- This problem may be more important to solve for "untrusted" attribute than the "location" (only use case: buggy firmware). cont...

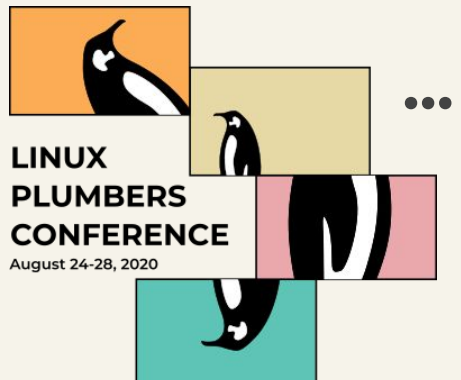

# **… RFC #3 (Options Considered)**

Option 1: USB's "authorized / default\_authorized " UAPI fits the bill to a large degree semantically, and moving it to driver core sounds good, but there are some challenges:

- USB "authorized" UAPI conflicts with thunderbolt's "authorized".
- If a device is deauthorized, need to also deauthorize all child devices? Authorization for a new hierarchy may be tricky / racy for userspace.
- Current USB UAPI is widely used, and I'm worried that we might need some changes (to adapt to new needs). (Bonus slides if needed)
- May need a much wider discussion and buy in (Thunderbolt? User space tools?) (and effort)? Need suggestions and help to finalize the UAPI.

Option 2: Use "drivers\_autoprobe" to disable autoprobe of devices (for <some devices=?>), and enable later, via "drivers\_probe".

**•** "drivers\_autoprobe" <u>doesn't work for PCI</u> because it decided to attach the drivers explicitly via device\_attach() (which does not honour drivers\_autoprobe).

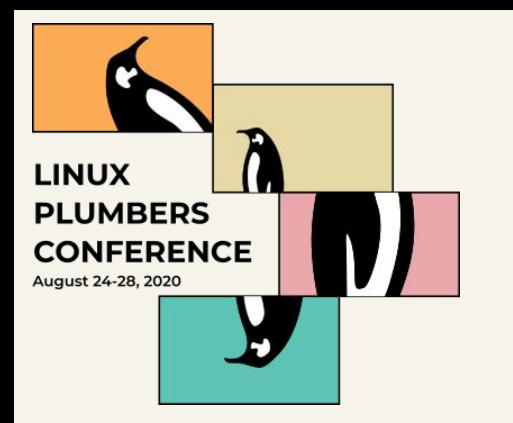

### **Requests**

- Value in starting with something (RFC  $\#1$  and RFC  $\#2$ ) even though solution to RFC #3 is not very clear?
	- They don't have a functional change, but provide info to user who today has no way to know the kernel's knowledge about which devices it is choosing to trust.
- Looking for support / help
	- Volunteers to own pieces!
	- Alternate Big Picture proposals

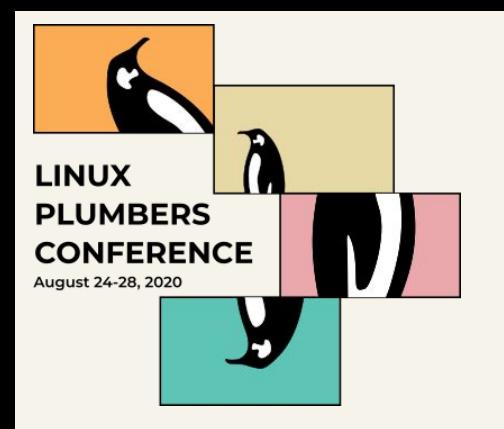

### **Thank You !**

Open Discussion / Questions

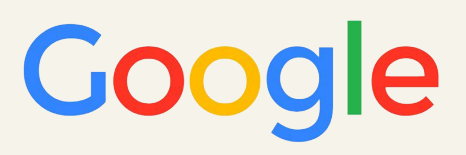

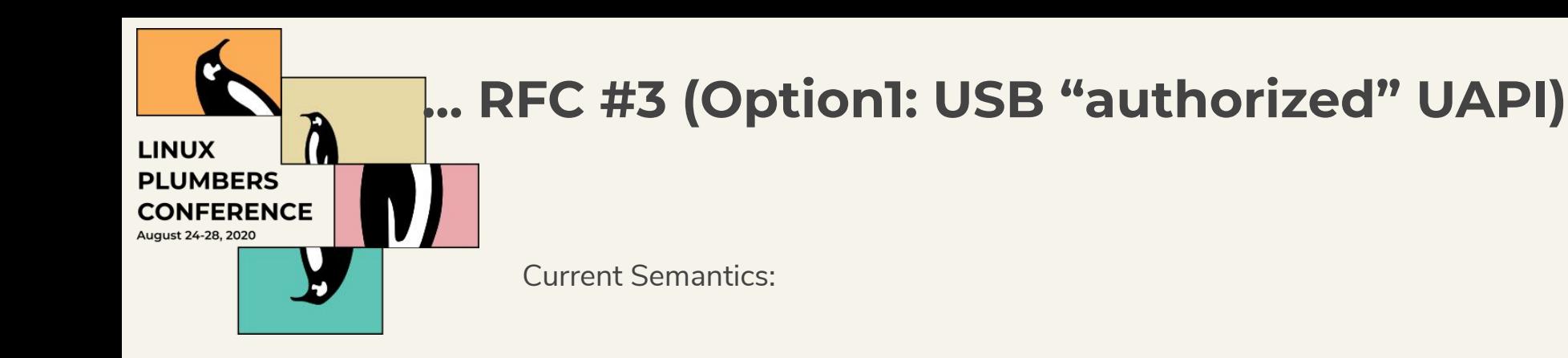

#### **usb\_dev->authorized (writable in sysfs):**

0 => Device is not usable (Nit: interface drivers are unbound, usb device drivers are not) 1 => Device is usable (interfaces are rediscovered, but user needs to manually use drivers\_probe) Default value: derived using usb hcd->authorized default (below) and "location determined in bus specific way"

#### **usb\_hcd->authorized\_default (writable in sysfs):**

USB DEVICE AUTHORIZE NONE => All FUTURE devices below this hcd will be deauthorized by default USB\_DEVICE\_AUTHORIZE\_ALL => All FUTURE devices below this hcd will be authorized by default USB\_DEVICE\_AUTHORIZE\_INTERNAL => Only internal FUTURE devices below this will be authorized by default Default value: derived using usbcore's authorized default parameter and "hcd specific info (wired/wireless)"

#### **usbcore's authorized\_default parameter (writable in sysfs):**

USB\_AUTHORIZED\_NONE => Set any new Future usb\_hcd's authorized default to USB\_DEVICE\_AUTHORIZE\_NONE USB\_AUTHORIZED\_ALL => Set any new Future usb\_hcd's authorized\_default to USB\_DEVICE\_AUTHORIZE\_ALL USB\_AUTHORIZED\_INTERNAL => Set any new Future usb hcd's authorized default to USB\_DEVICE\_AUTHORIZE\_INTERNAL USB\_AUTHORIZED\_WIRED => Set any new Future usb hcd's authorized default to either NONE / All depending on wired/wireless

Default value : USB\_AUTHORIZED\_WIRED

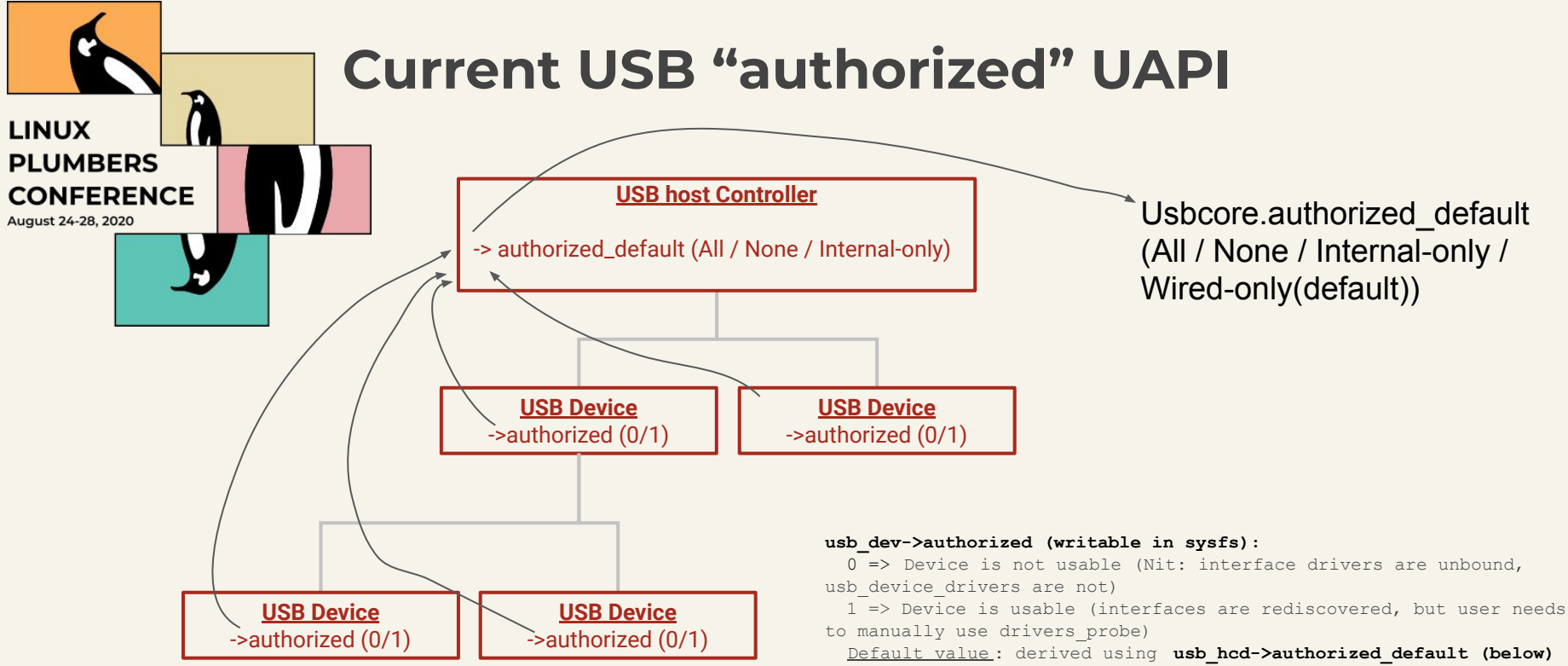

and "location determined in bus specific way"

### **usb\_hcd->authorized\_default (writable in sysfs):**

USB DEVICE AUTHORIZE NONE => All FUTURE devices below this hcd will be deauthorized by default USB DEVICE AUTHORIZE ALL => All FUTURE devices below this hcd will be authorized by default USB DEVICE AUTHORIZE INTERNAL => Only internal FUTURE devices below this will be authorized by default Default value: derived using usbcore's authorized default parameter and "hcd specific info (wired/wireless)"

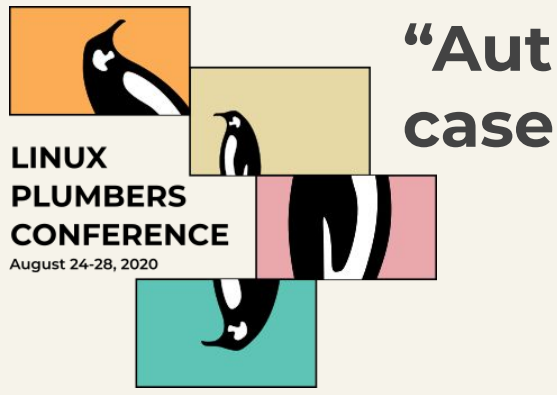

# **"Authorized" UAPI Challenges for our use**

- Conflicts with Thunderbolt.
- Is "Location based" (USB\_DEVICE\_AUTHORIZE\_INTERNAL)
- Where do we hold "authorized\_default" in device core? (USB has it at usb\_hcd level).
	- May be have it at each device level that controls its children?
- Nit: usb\_dev->authorized=0 only unbinds interface drivers (usb\_driver), but not usb\_device\_driver, but I think it may be OK to unbind them also with this UAPI?
- USB also has interface->default, usb\_hcd->interface\_authorized\_default. That will stay in USB. OK?

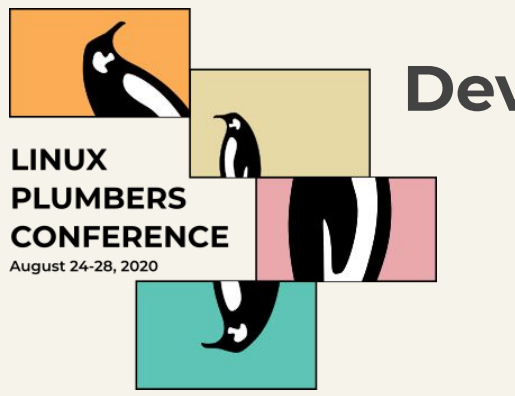

### **Device Core "authorized" UAPI**

- Bus drivers to populate up dev->untrusted and dev->location before device\_add().
- Bus drivers to provide hooks to device core:
	- o authorize device()
	- deauthorize\_device()
	- authorized\_default()

#### **device->authorized (writable in sysfs):**

0 => Device is not usable ( Device core unbinds the drivers, calls bus type specific deauthorize device() hook )

1 => Device is usable (Device core calls bus type specific authorize device() hook, ( and then possibly autobinds the drivers)?)

Default value : derived by device core using **dev->parent->authorized\_default (below)** and **dev->location OR dev->untrusted device->authorized\_default (writable in sysfs):**

DEVICE AUTHORIZE NONE => All FUTURE devices below this dev will be deauthorized by default DEVICE\_AUTHORIZE\_ALL  $\Rightarrow$  All FUTURE devices below this dev will be authorized by default DEVICE AUTHORIZE INTERNAL => Only internal FUTURE devices below this dev will be authorized by default DEVICE AUTHORIZE TRUSTED => Only trusted FUTURE devices below this dev will be authorized by default Default value: derived using bus type's authorized default(dev) hook "

Bus can have its have its own policy to implement **authorized default()** policy (writable in sysfs). Eg USB can continue to have a parameter with values:

USB\_AUTHORIZED\_NONE => authorized default() returns DEVICE\_AUTHORIZE\_NONE USB\_AUTHORIZED\_ALL => authorized\_default() returns DEVICE\_AUTHORIZE\_ALL USB\_AUTHORIZED\_INTERNAL => authorized default() returns DEVICE\_AUTHORIZE\_INTERNAL USB\_AUTHORIZED\_WIRED => authorized default() returns NONE / All depending on wired/wireless Default value : USB\_AUTHORIZED\_WIRED